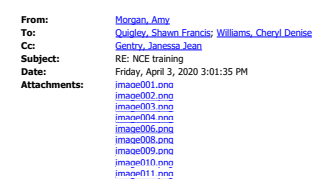

Once you fill out the form it goes to Sarah for approval. You will need a justification from the PI as to why he needs the extension and it can't just be to spend out the money.

**From:** Quigley, Shawn Francis <sfquigle@illinois.edu> **Sent:** Friday, April 3, 2020 3:00 PM **To:** Morgan, Amy <amorgn@illinois.edu>; Williams, Cheryl Denise <cwharris@uillinois.edu> **Cc:** Gentry, Janessa Jean <janessag@illinois.edu>; Quigley, Shawn Francis <sfquigle@illinois.edu> **Subject:** RE: NCE training

Is this for only grantee-approved or for NSF approved as well, and do we need to gather a justification in either case? I don't want to get into the process and find I need something from the PI (I always worry I'm going t leave a form hanging and screw something up).

Thanks, Shawn

From: Morgan, Amy <[amorgn@illinois.edu>](mailto:amorgn@illinois.edu) **Sent:** Friday, March 27, 2020 4:39 PM To: Quigley, Shawn Francis [<sfquigle@illinois.edu](mailto:sfquigle@illinois.edu)>; Williams, Cheryl Denise [<cwharris@uillinois.edu](mailto:cwharris@uillinois.edu)>

**Cc:** Gentry, Janessa Jean [<janessag@illinois.edu](mailto:janessag@illinois.edu)> **Subject:** RE: NCE training

<https://www.research.gov/research-web/>

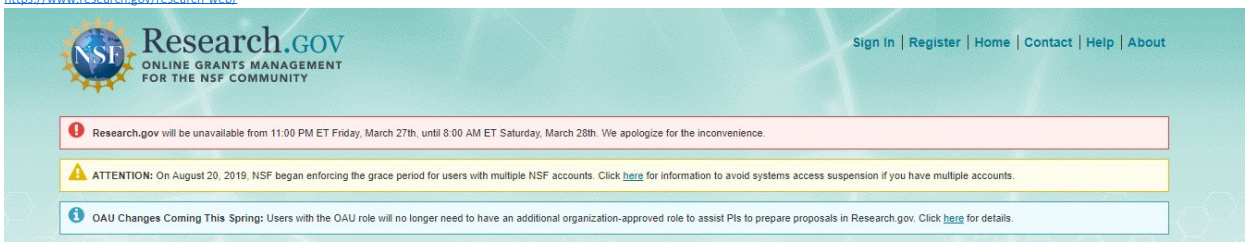

## **Click on Sign in using the PI's login information**

To find the PI's log-In information go the grants folder, Proposal Info, Admin - Fastlane ID Numbers password is faaccount **Once you are signed in your screen looks like this:**

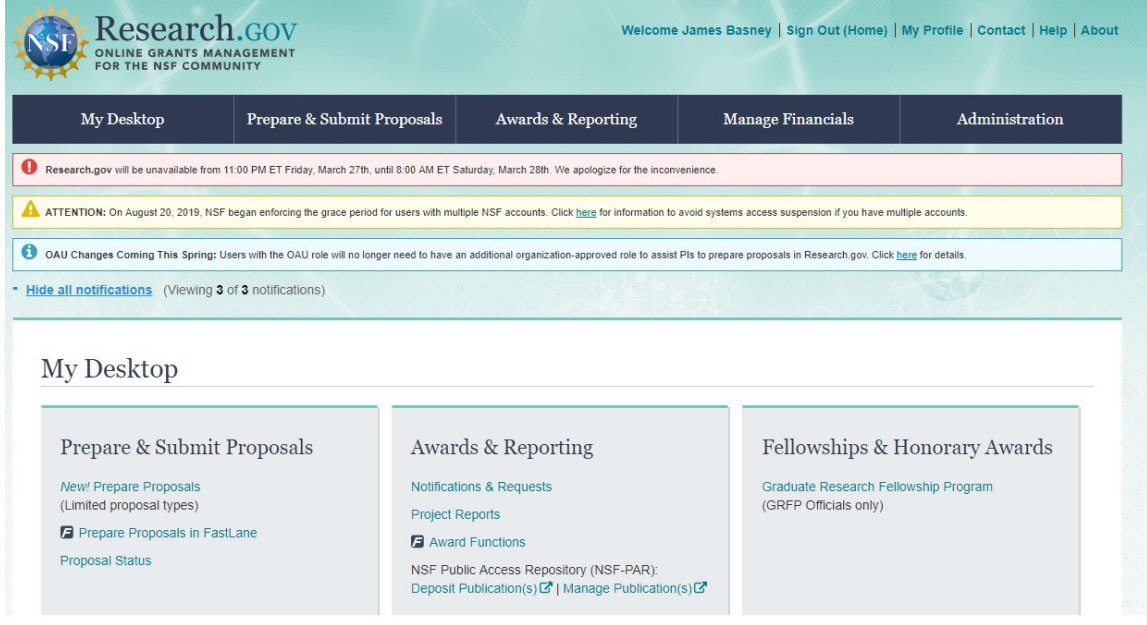

**Now click on Notifications and Requests**

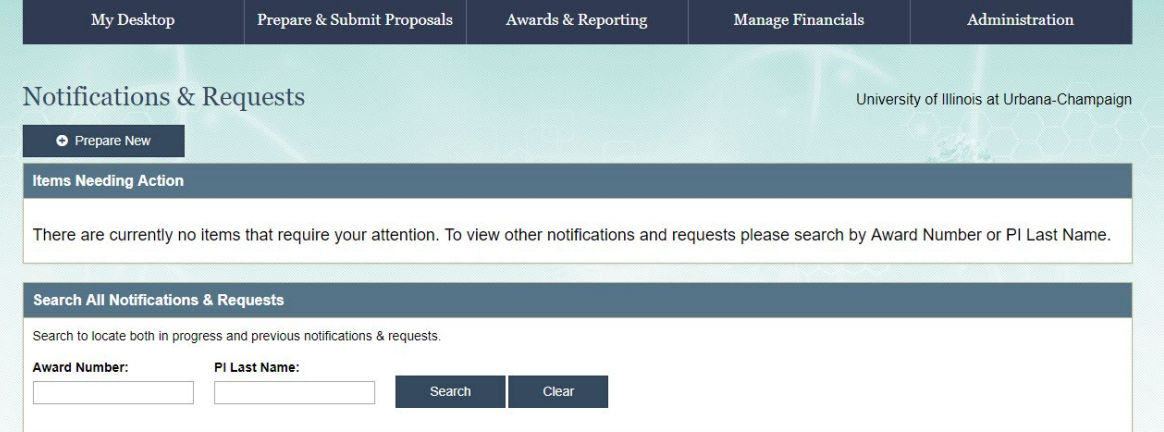

## **Click prepare New**

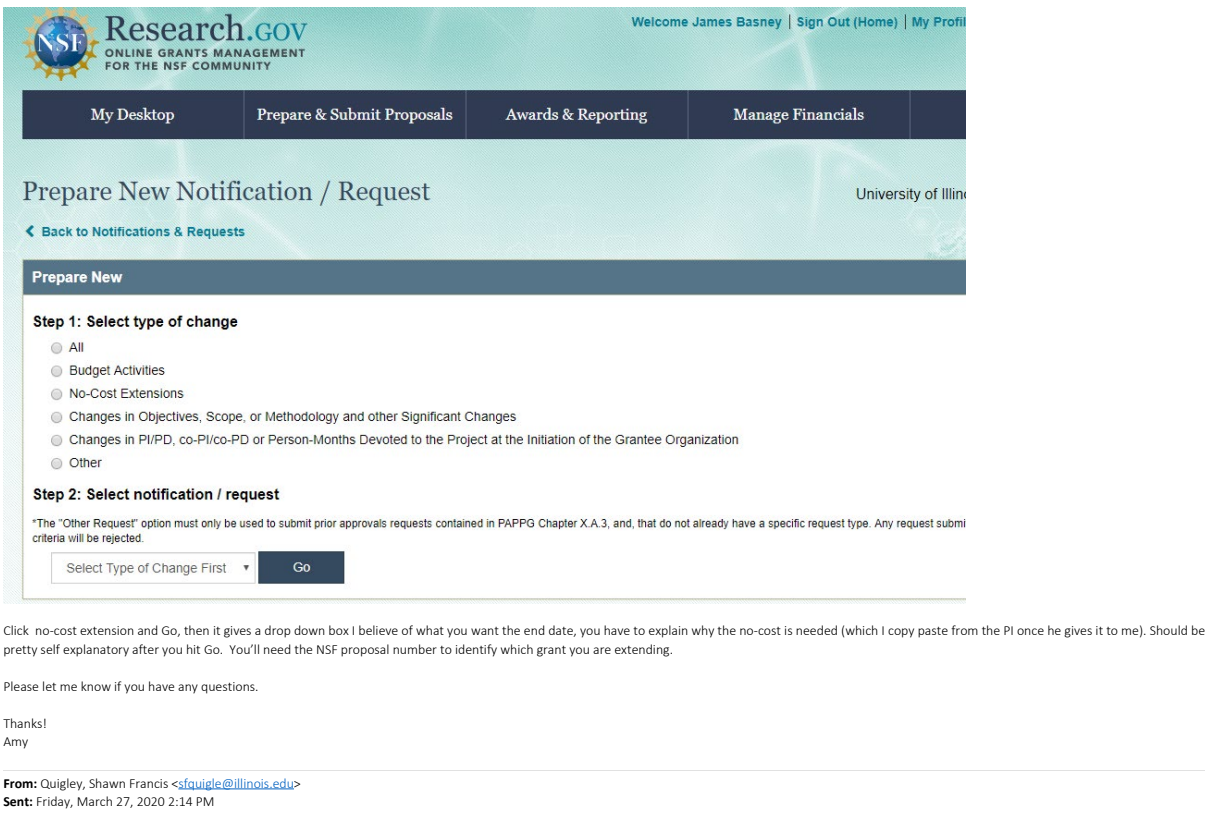

**Sent:** Friday, March 27, 2020 2:14 PM<br>**To:** Morgan, Amy <am<u>orgn@illinois.edu</u>>; Gentry, Janessa Jean <<u>janessag@illinois.edu</u>><br>**Cc:** Quigley, Shawn Francis <<u>sfquigle@illinois.edu</u>><br>**Subject:** NCE training

Can you add me to the NCE training mentioned in the meeting? I could use a refresher and I've got a grantee-approved NCE I need to submit on AC299.

**SHAWN FRANCIS QUIGLEY** *GRANTS & CONTRACTS SPEC* Pronouns: He/Him National Center for Supercomputing Applications (NCSA) Vice Chancellor Research Institutes University of Illinois at Urbana-Champaign NCSA Business Office<br>1205 W. Clark St - 4122A<br>Urbana, IL 61801<br>217-244-8748 | <u>[sfquigle@illinois.edu](mailto:sfquigle@illinois.edu)</u> [www.ncsa.illinois.edu](http://www.ncsa.illinois.edu/)

## **I** ILLINOIS

*Under the Illinois Freedom of Information Act any written communication to or from university employees regarding university business is a public record and may be subject to public disclosure.*